<mark>تم تحميل وعرض المادة من</mark> .

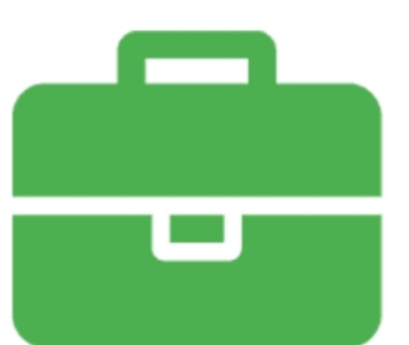

## موقع واجباته www.wajibati.net

موقع واجباتم منصة تعليمية تساهم بنشر حل المناهج الدراسية بشكل متميز لترتقب بمجال التعليم على الإنترنت ويستطيع الطلاب تصفح حلول الكتب مباشرة لجميع المراحل التعليمية المختلفة

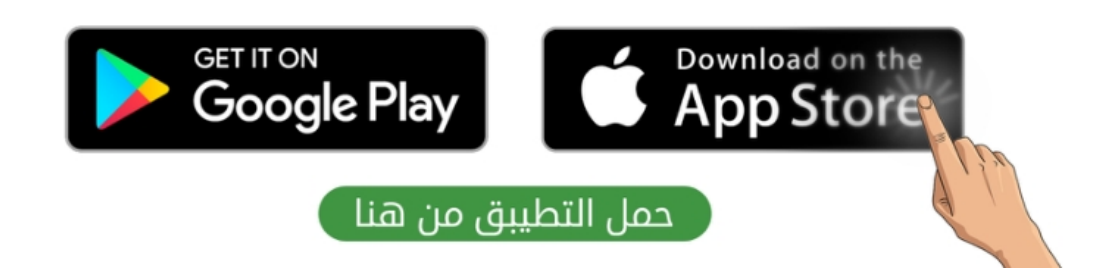

**المملكة العربية السعودية وزارة التعليم إدارة التعليم ............. المتوسطة .................**

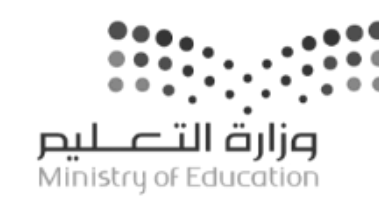

**اختبار مقرر : المهارات الرقمية الصف: أول متوسط زمن االختبار: ساعة واحدة عدد الصفحات: 3 صفحات**

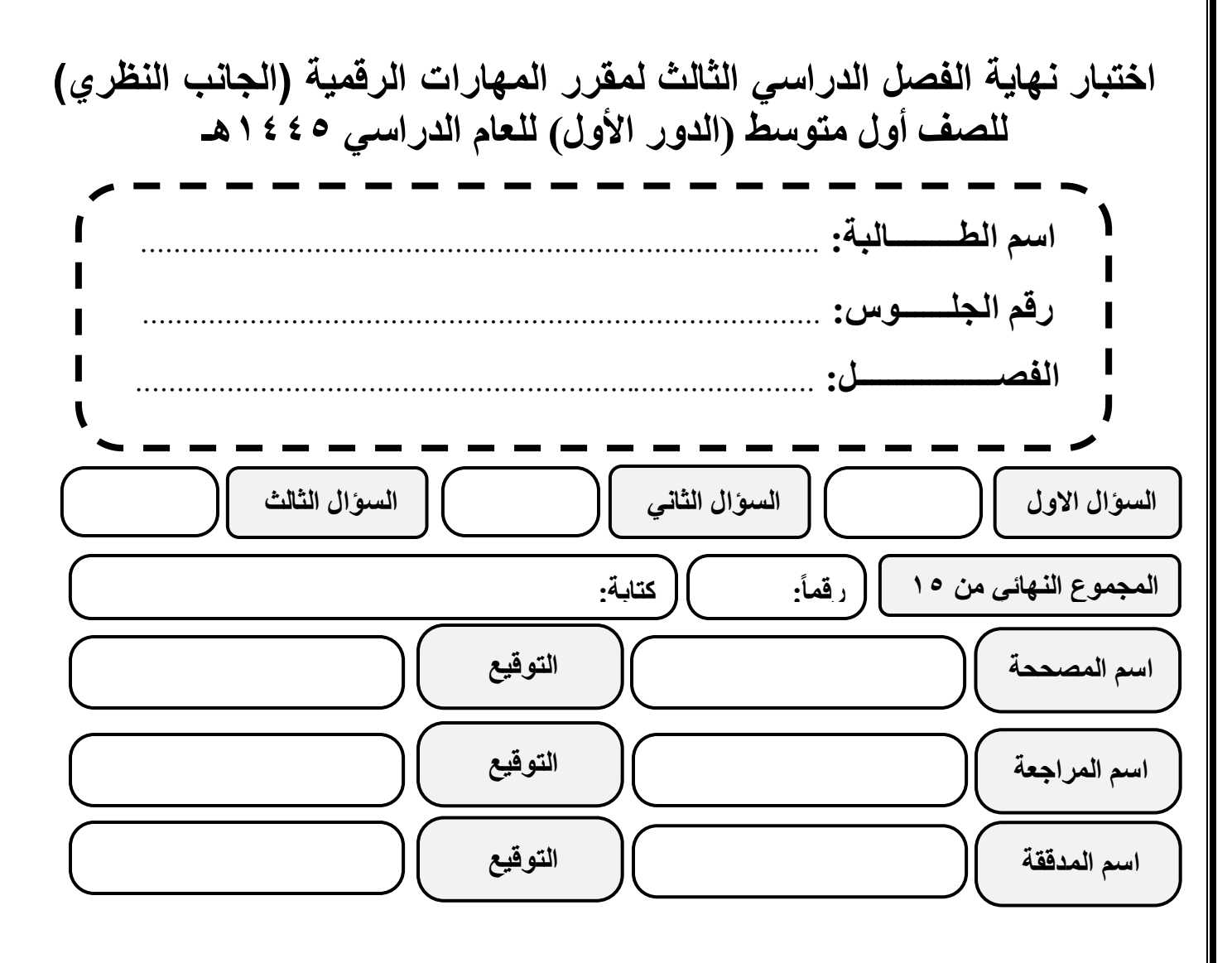

**)اللهم ال سهل إال ما جعلته سهال وأنت تجعل الحزن إذا شئت سهال(**

**استعيني باهلل تعالى ثم تقيدي بالتعليمات التالية:** • الكتابة بالقلم األزرق فقط. • التأكد من عدد صفحات االختبار.

- كتابة اسمك رباعياّ ورقم الجلوس وفصلك بشكل صحيح.
- عدم محاولة الغش في االختبار باي شكل من اشكال الغش.
- يجب التوقيع على كشف التسليم قبل تسليم ورقة االختبار.

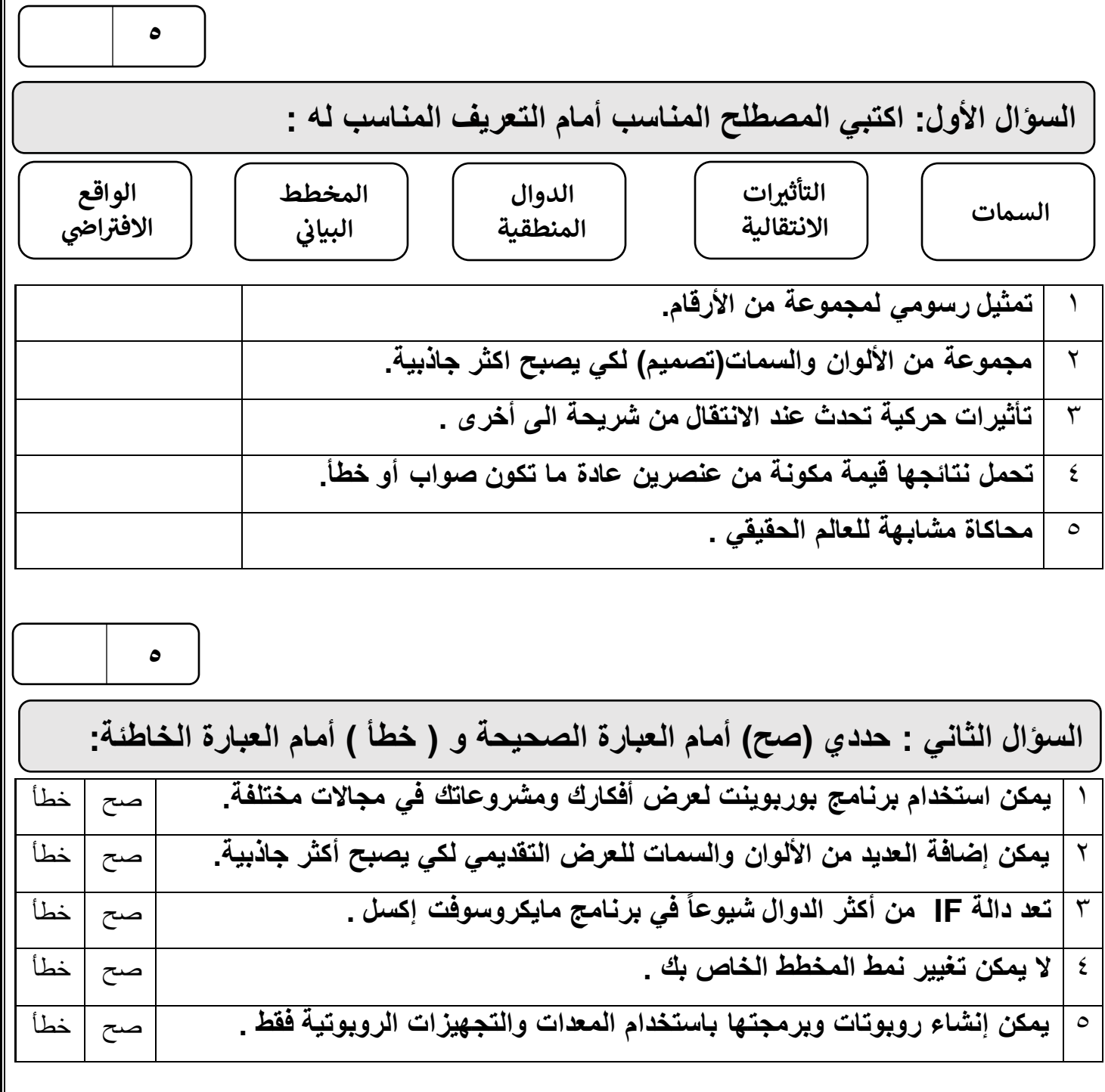

**الصفحة التالية**

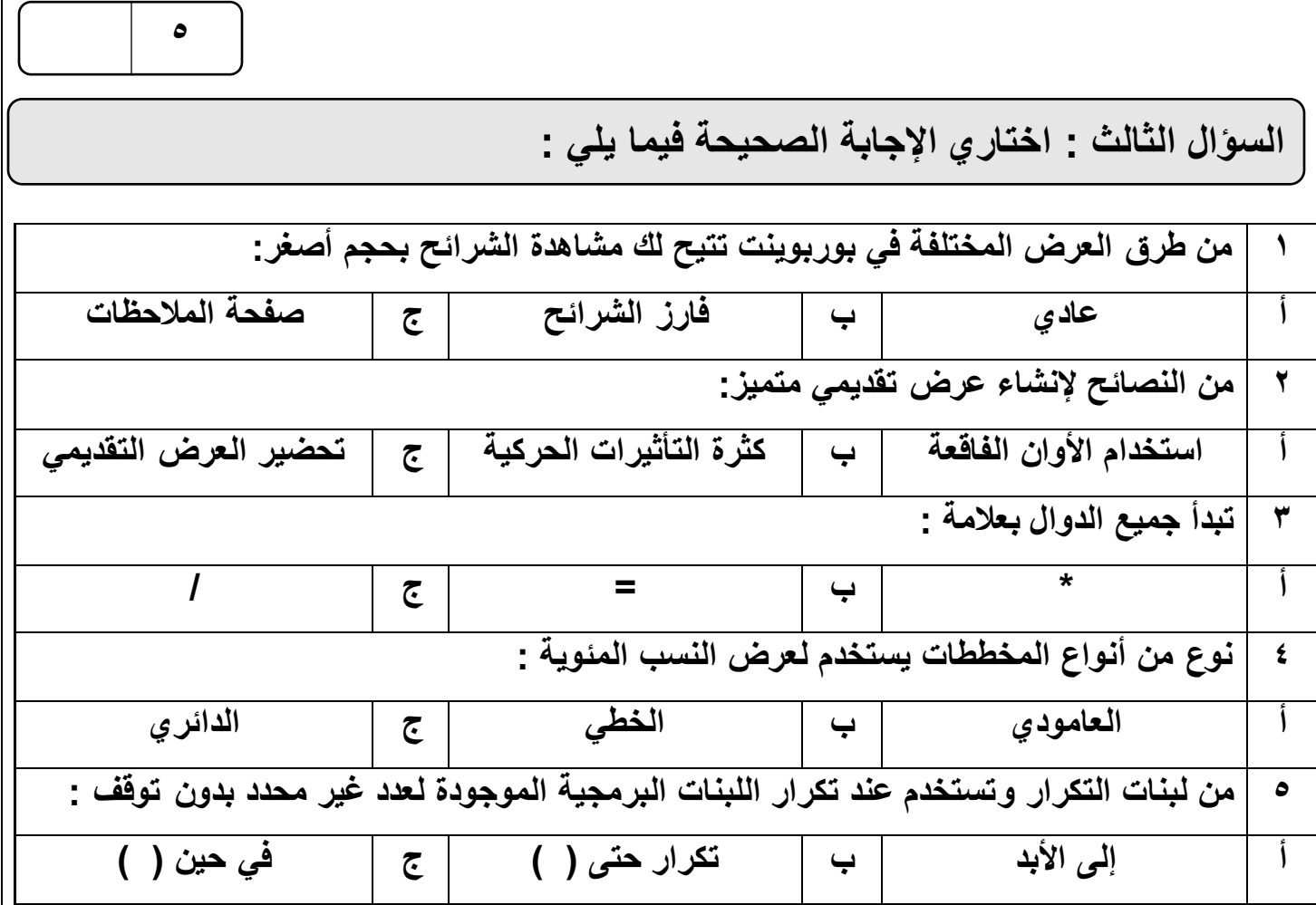

انتهت الأسئلة ,,, اسأل الله لكن التوفيق والنجاح .

**معلمة المادة : مديرة المدرسة :** 

**المملكة العربية السعودية وزارة التعليم إدارة التعليم ............. المتوسطة .................**

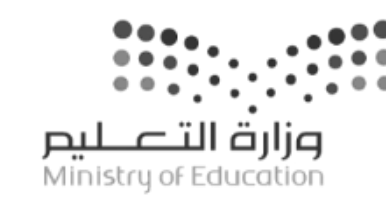

**اختبار مقرر : المهارات الرقمية الصف: أول متوسط زمن االختبار: ساعة واحدة عدد الصفحات: 3 صفحات**

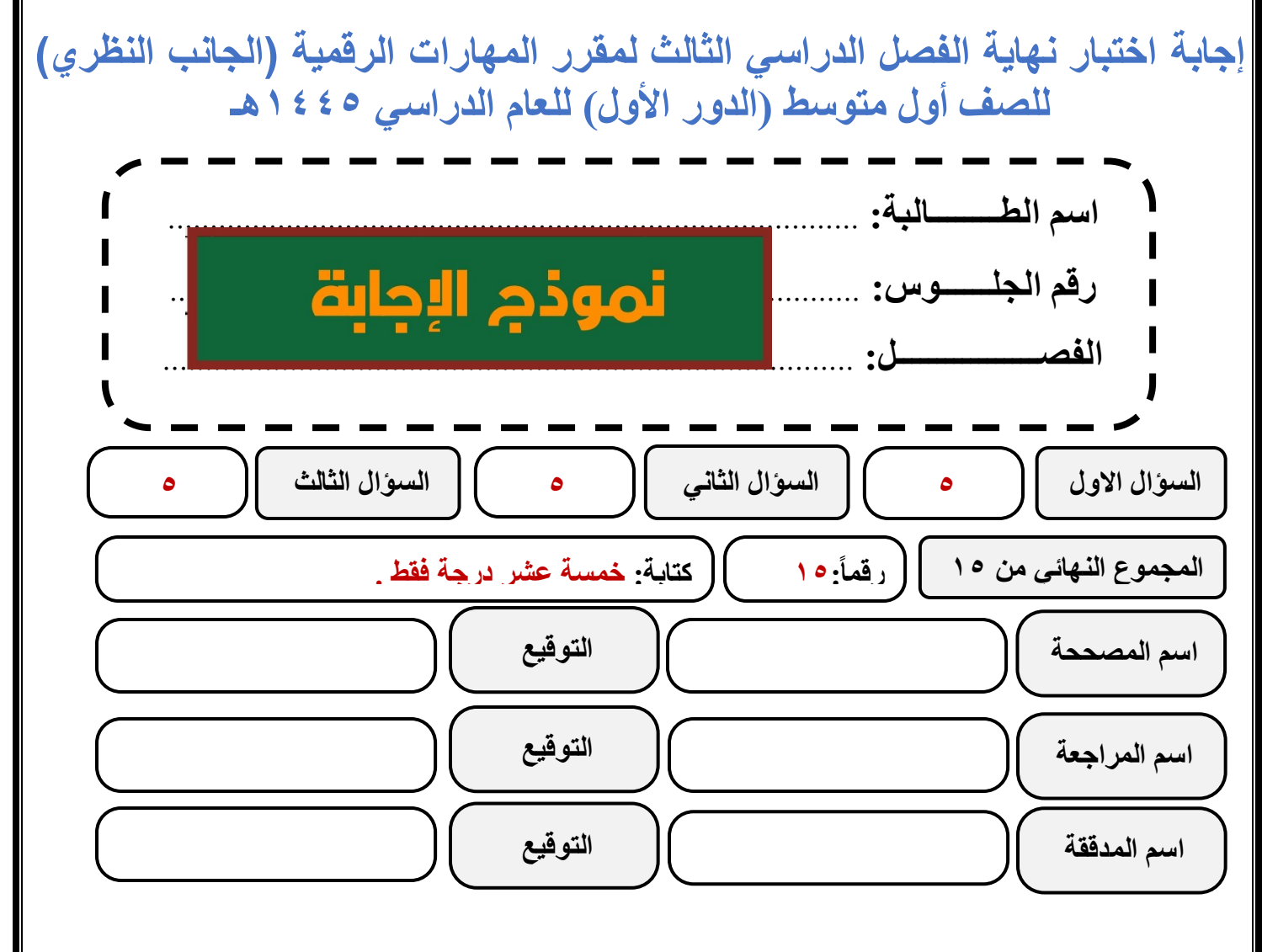

**)اللهم ال سهل إال ما جعلته سهال وأنت تجعل الحزن إذا شئت سهال(**

استعين*ي* بالله تعالى ثم تقيدي بالتعليمات التالية: • الكتابة بالقلم األزرق فقط. • التأكد من عدد صفحات االختبار.

- كتابة اسمك رباعياّ ورقم الجلوس وفصلك بشكل صحيح.
- عدم محاولة الغش في االختبار باي شكل من اشكال الغش.
- يجب التوقيع على كشف التسليم قبل تسليم ورقة االختبار.

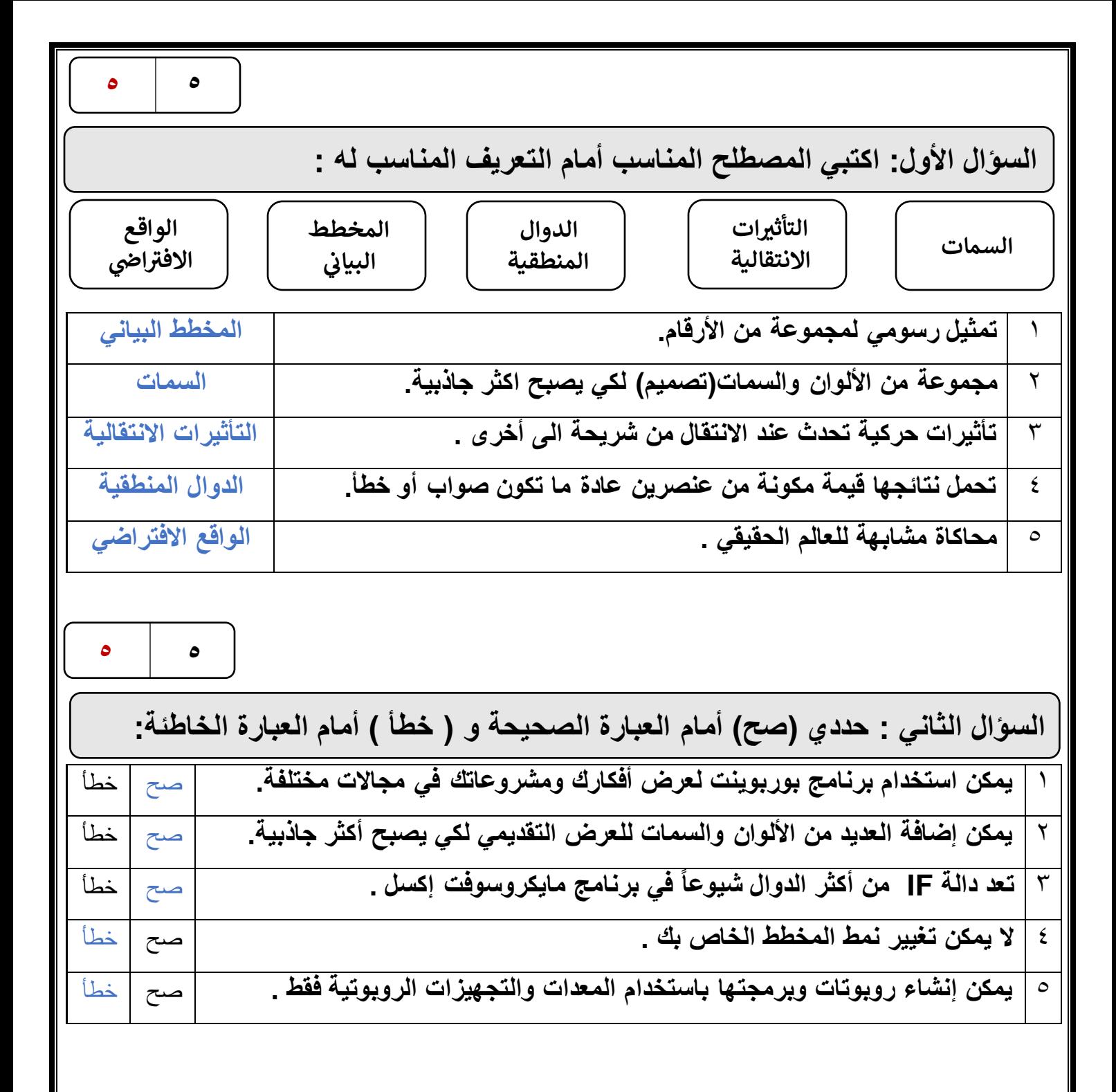

**الصفحة التالية**

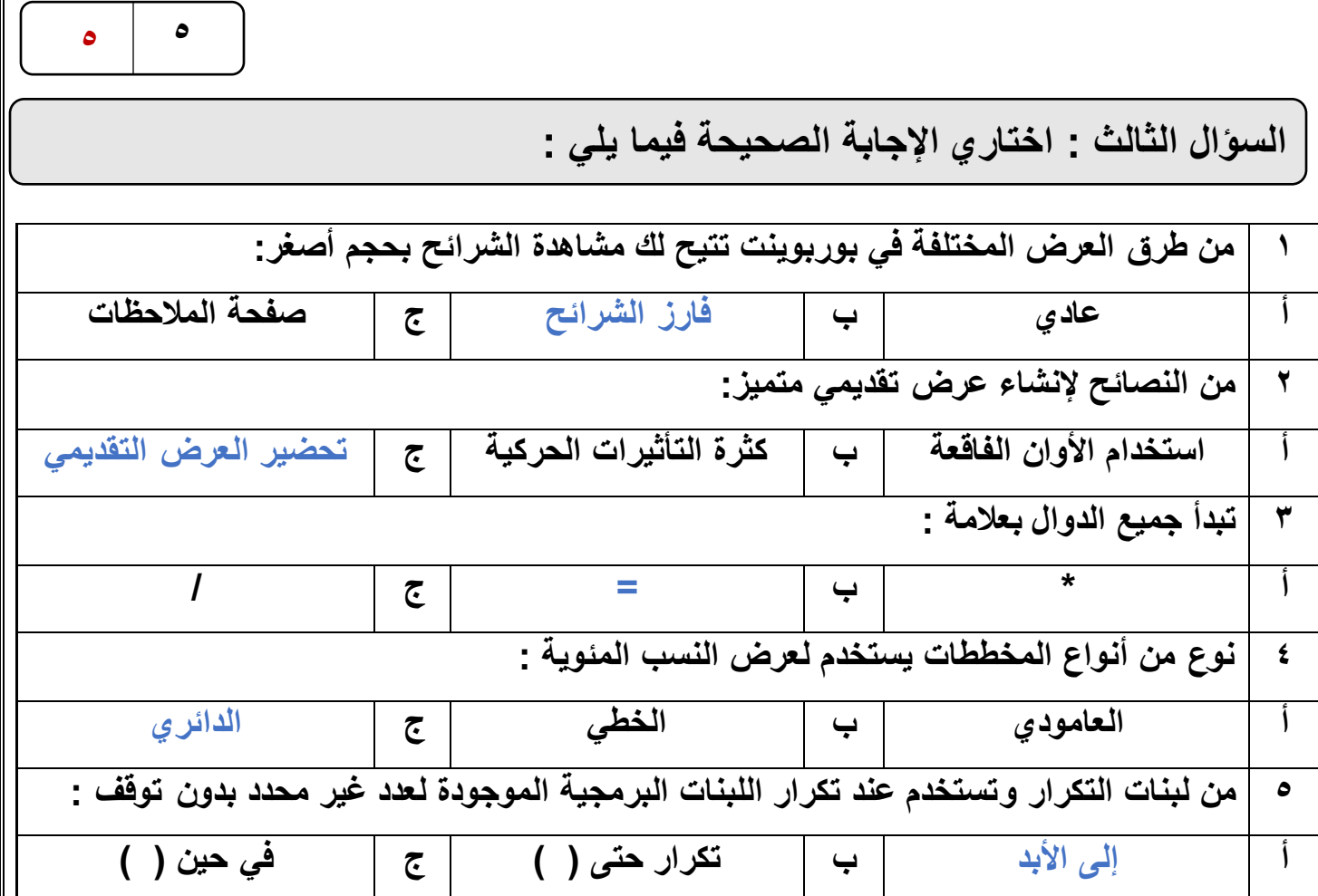

انتهت الأسئلة ,,, اسأل الله لكن التوفيق والنجاح .

**معلمة المادة : مديرة المدرسة :** 

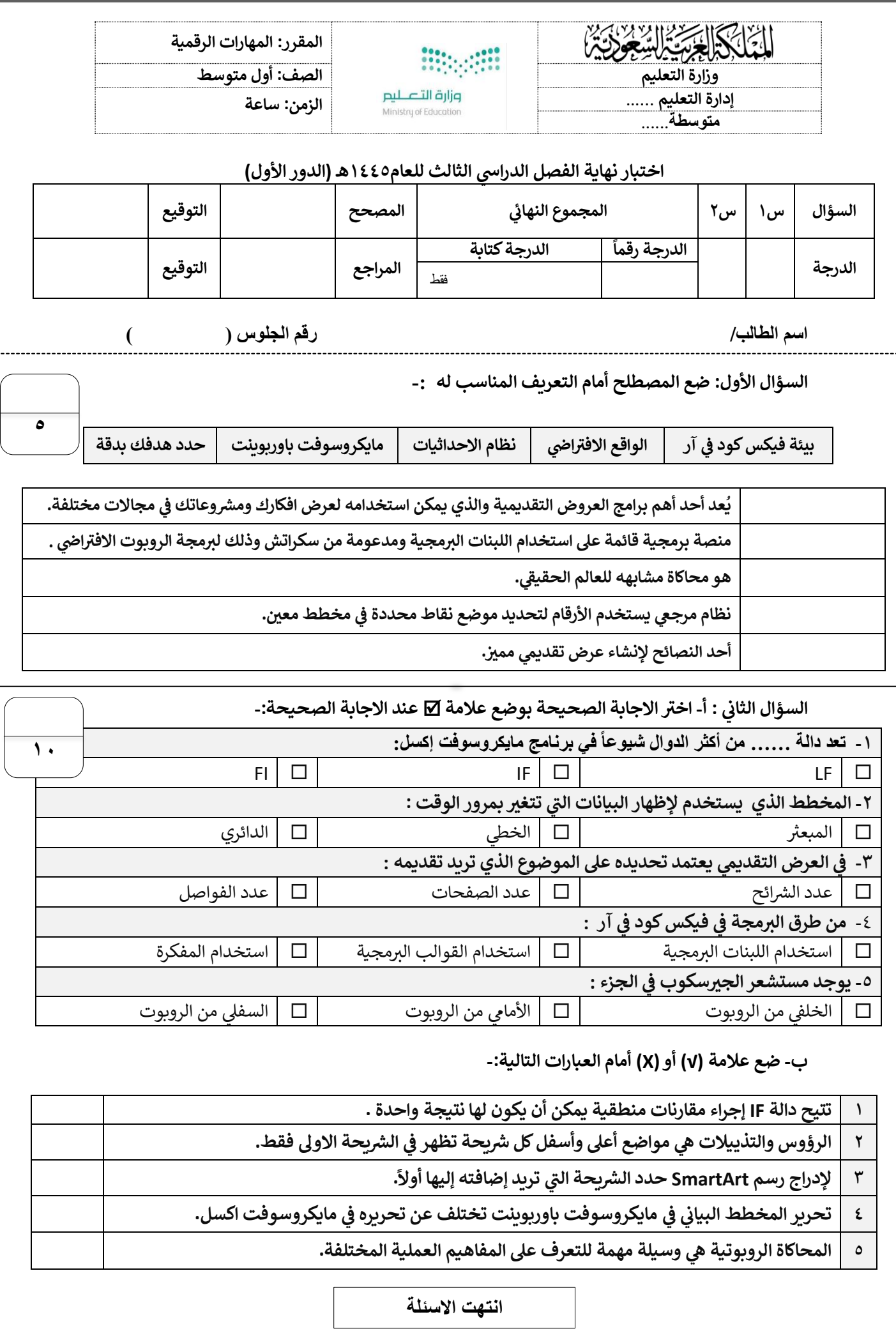

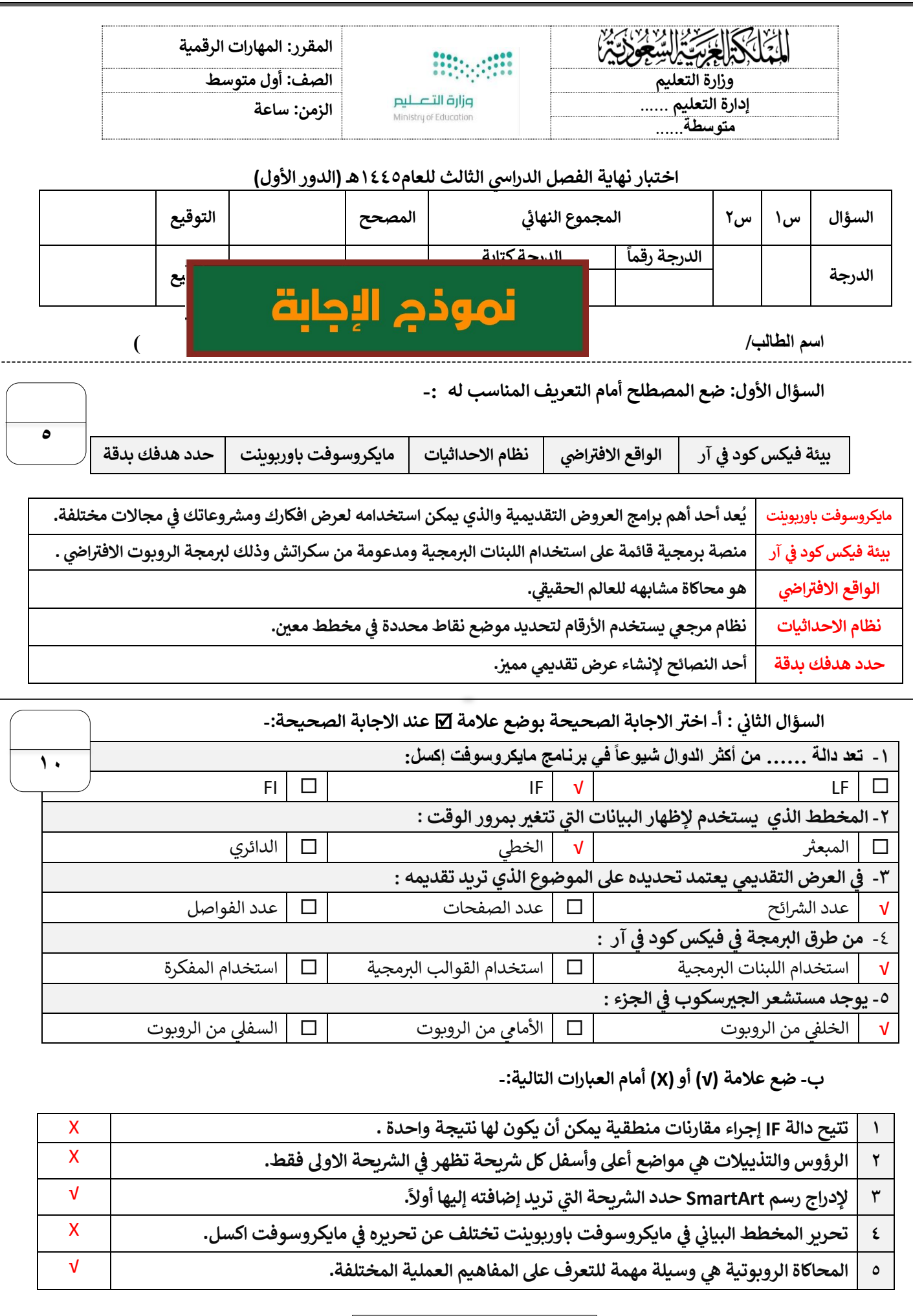

**انتهت االسئلة**

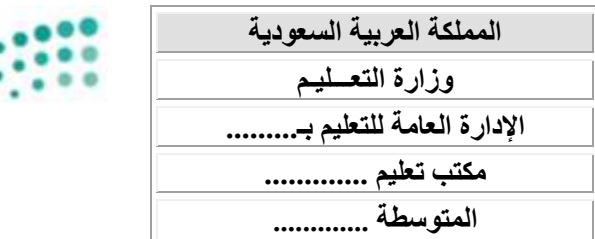

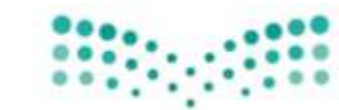

**العام الدراسي: 1444 هـ**  الفصل الدراس*ي* الثالث **المادة: مهارات رقمية الصف: األول متوسط الزمـــن: 45 دق يقة** 

اختبار نهاية الفصل الدراسي الثالث– الدور الأول– للعام الدراسي ١٤٤٤ هـ

وزارة التصليم Ministry of Education

اسم الطالبة رباعيا: ....................................... رقم الجلوس ) (

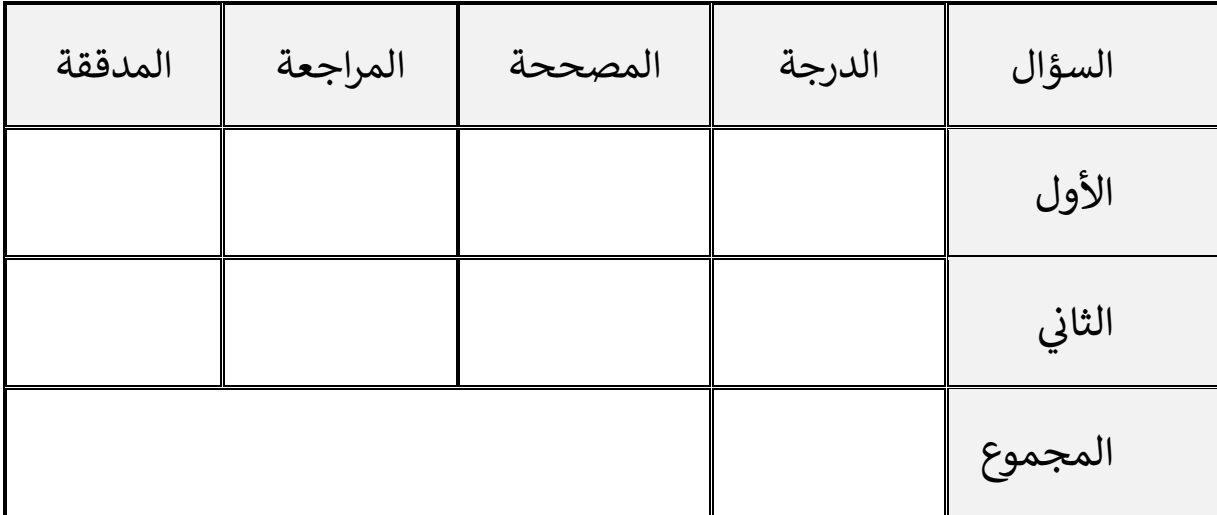

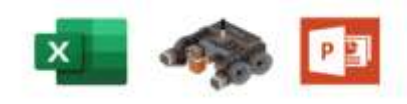

**النجاح هو القدرة على املخاطرة والصرب على الفشل حىت بلوغ القمة** 

**أ. ......................** 

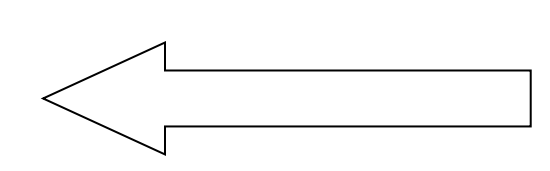

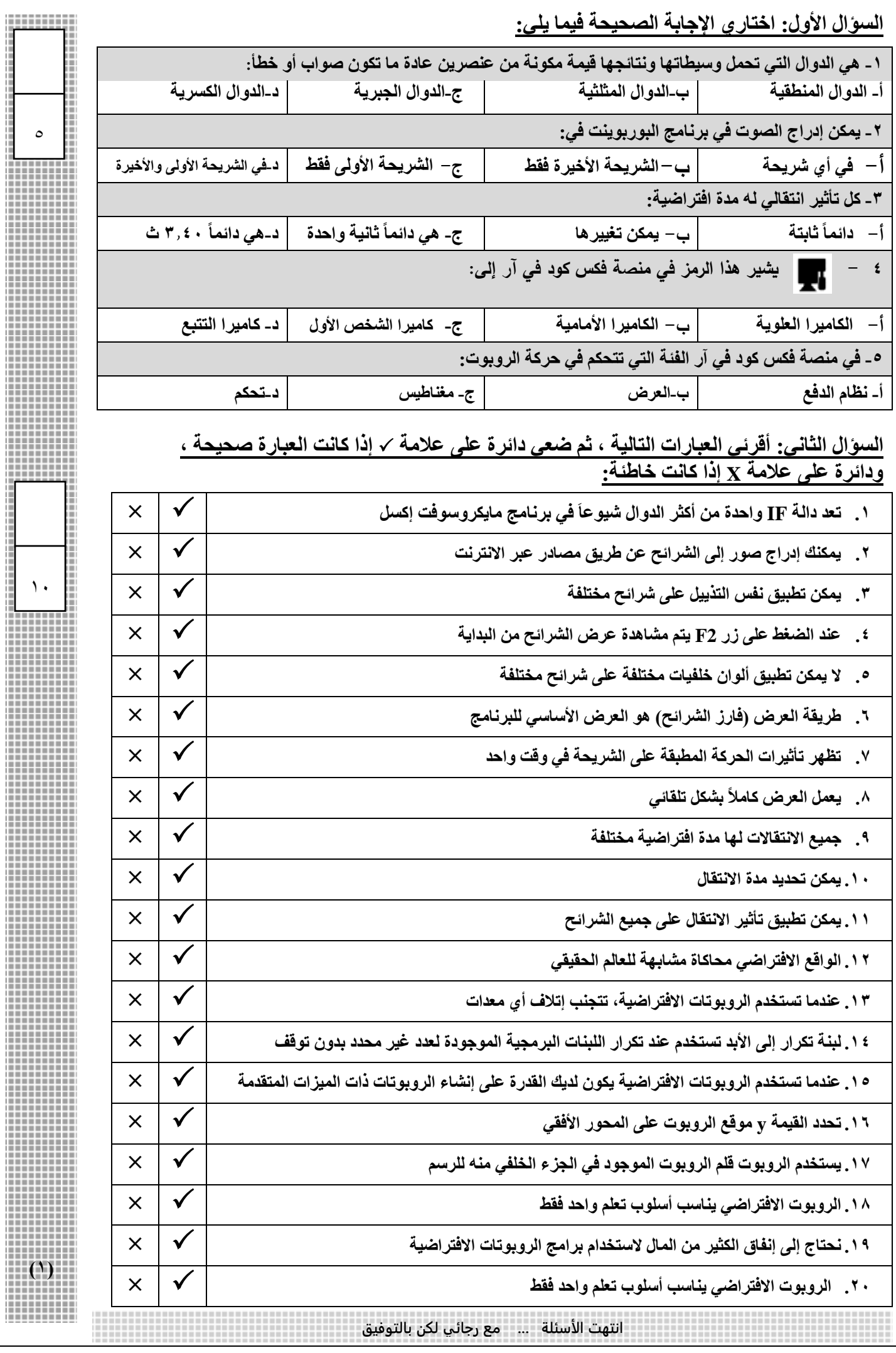

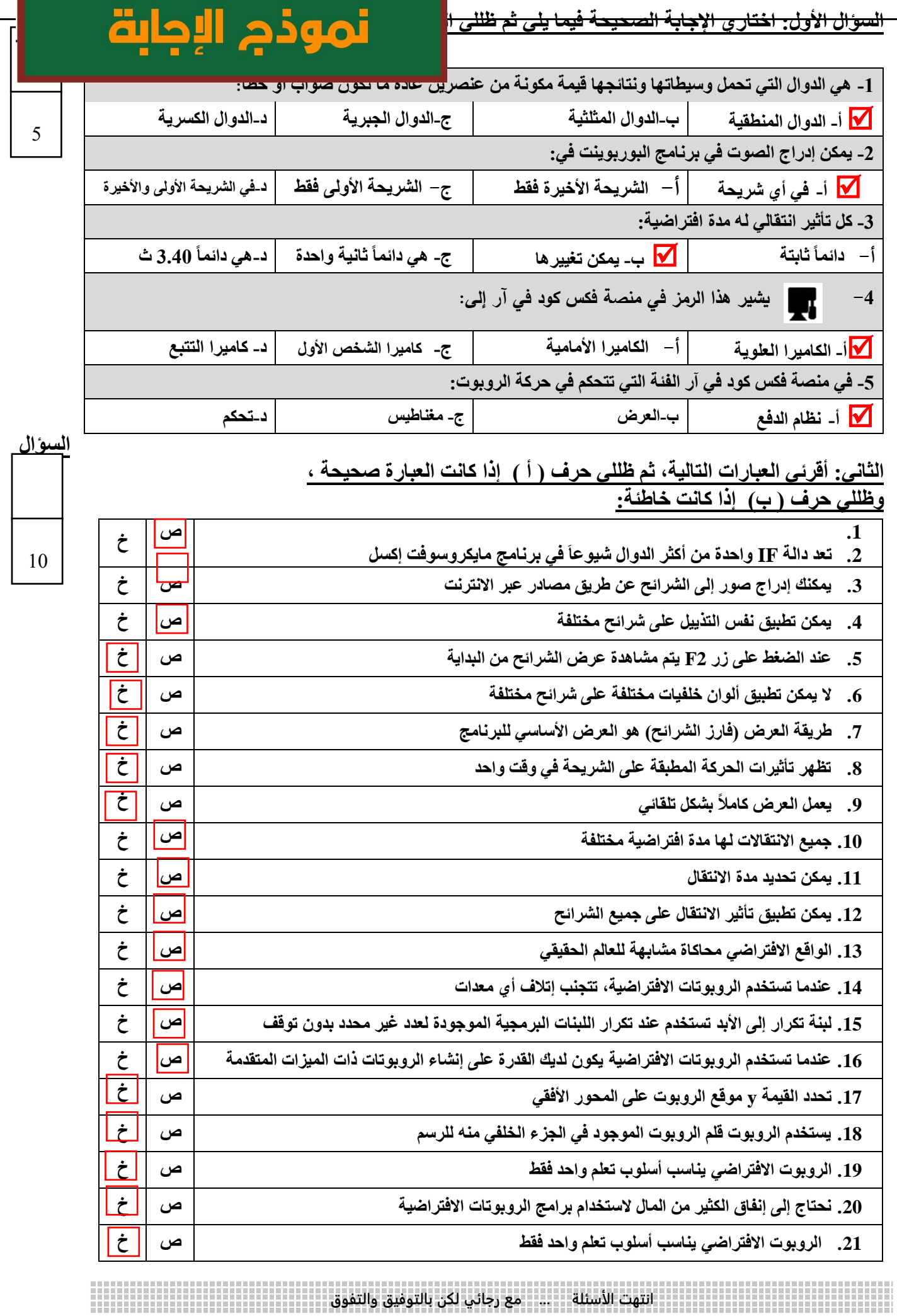

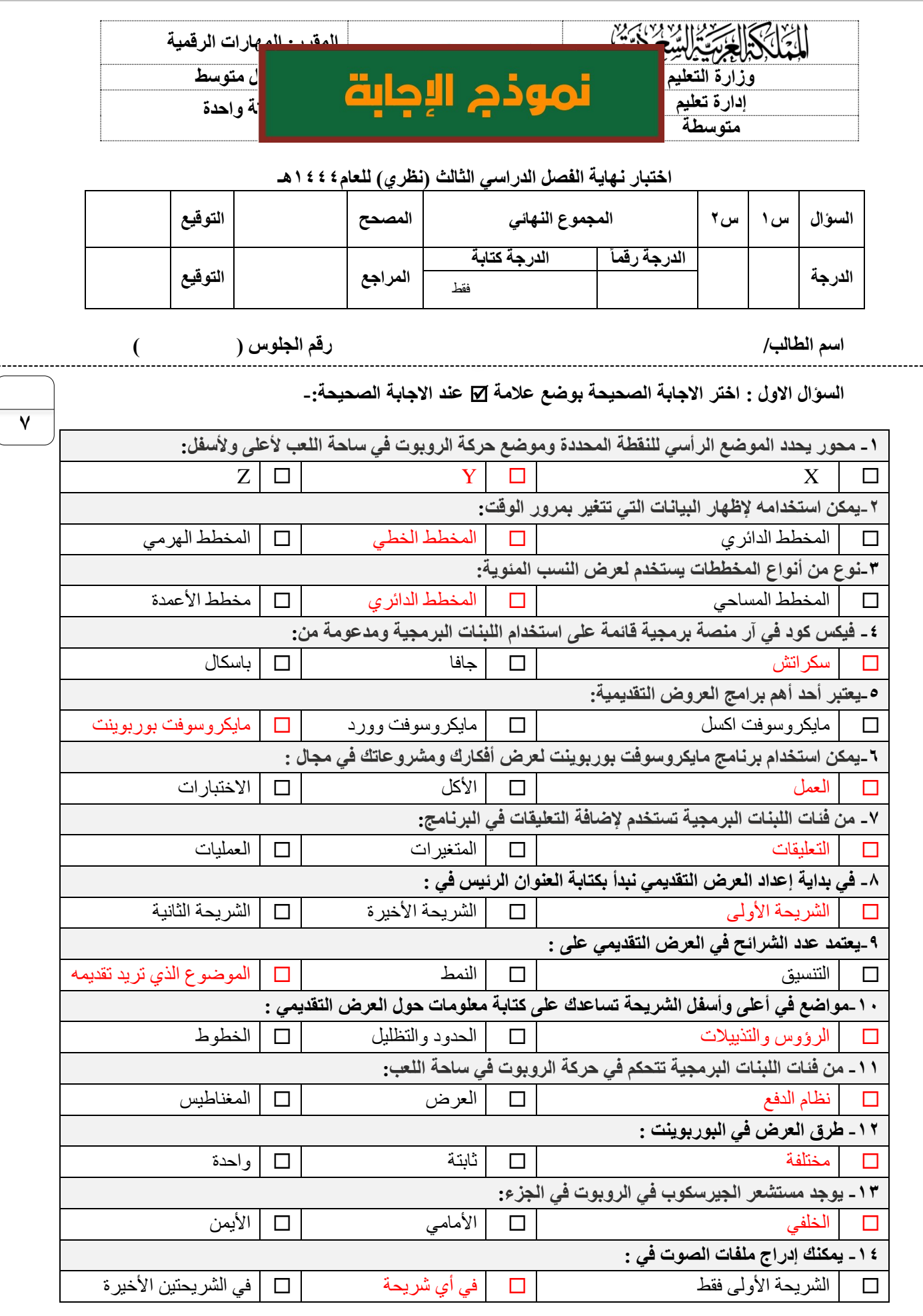

اقلب الورقة

**السؤال الثاني - ضع عالمة )√( أو )Х )أمام العبارات التالية-:**

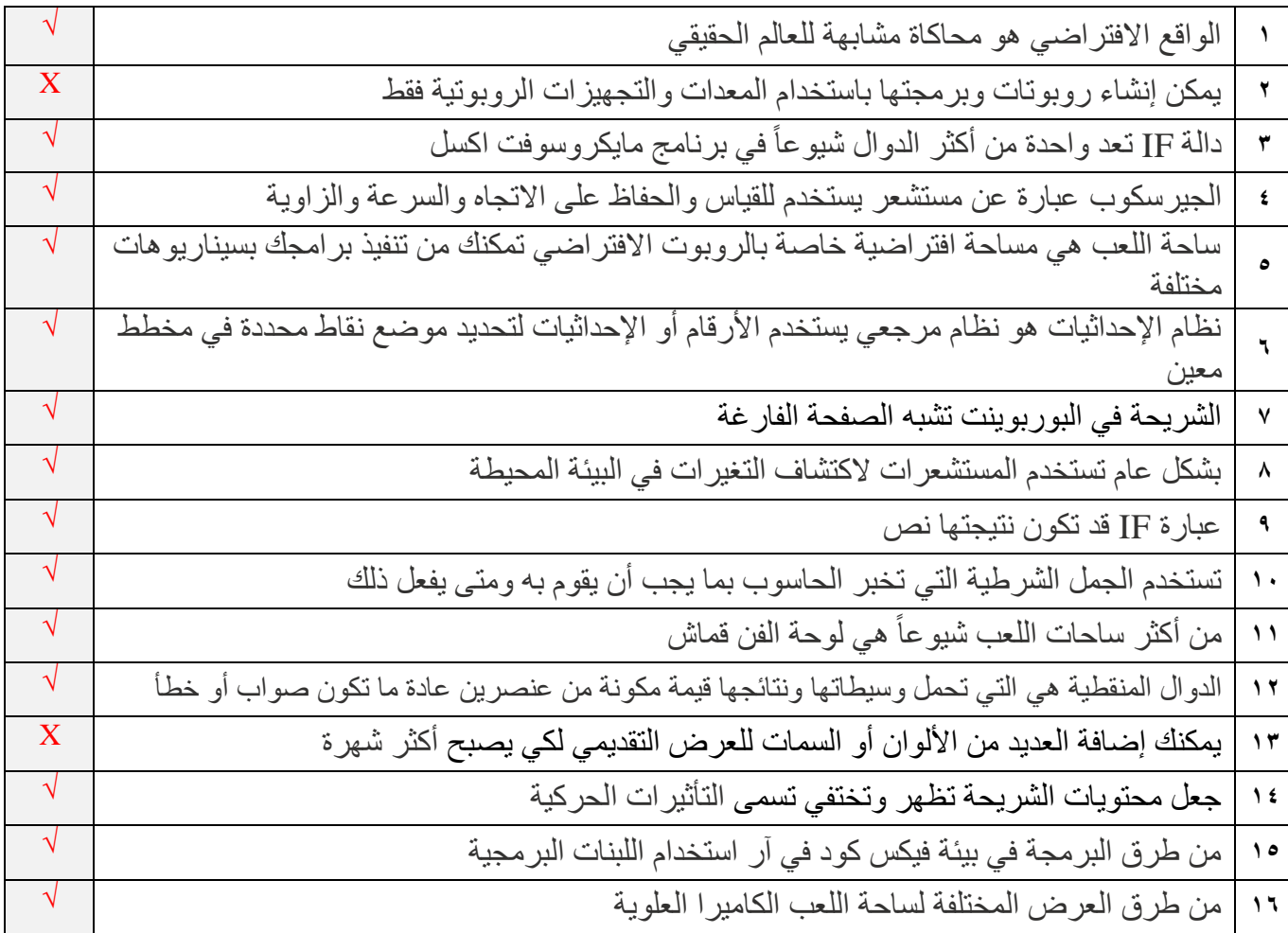

انتهت االسئلة

المملكة العربية السعودية وزارة التعليم الإدارة العامة للتعليم بمحافظة الطائف

وزارة التصليم Ministry of Education

المادة: مهارات رقمية الصف: أول متوسط عدد الأسئلة :٤ عدد الأوراق :٣ الزمن : ساعة

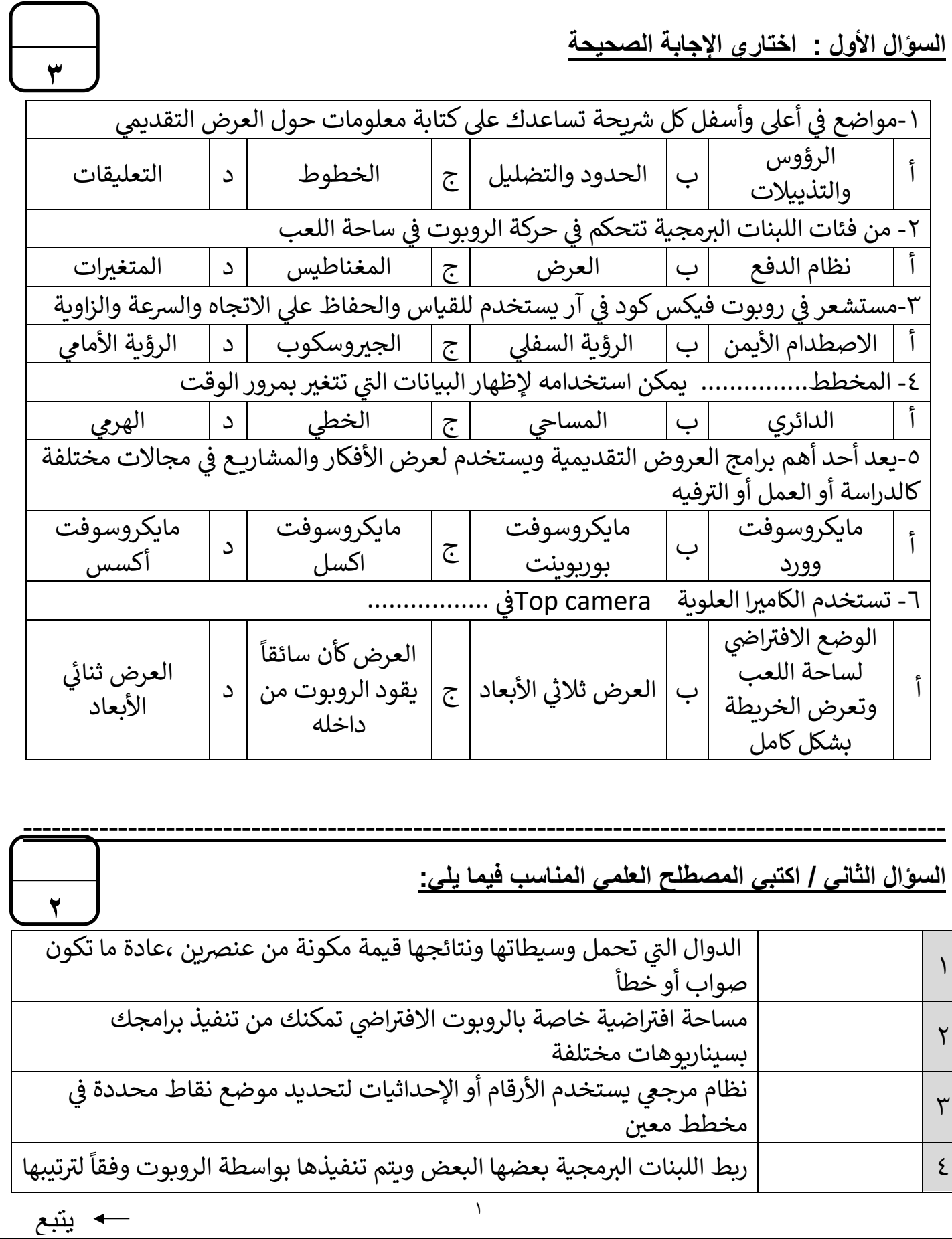

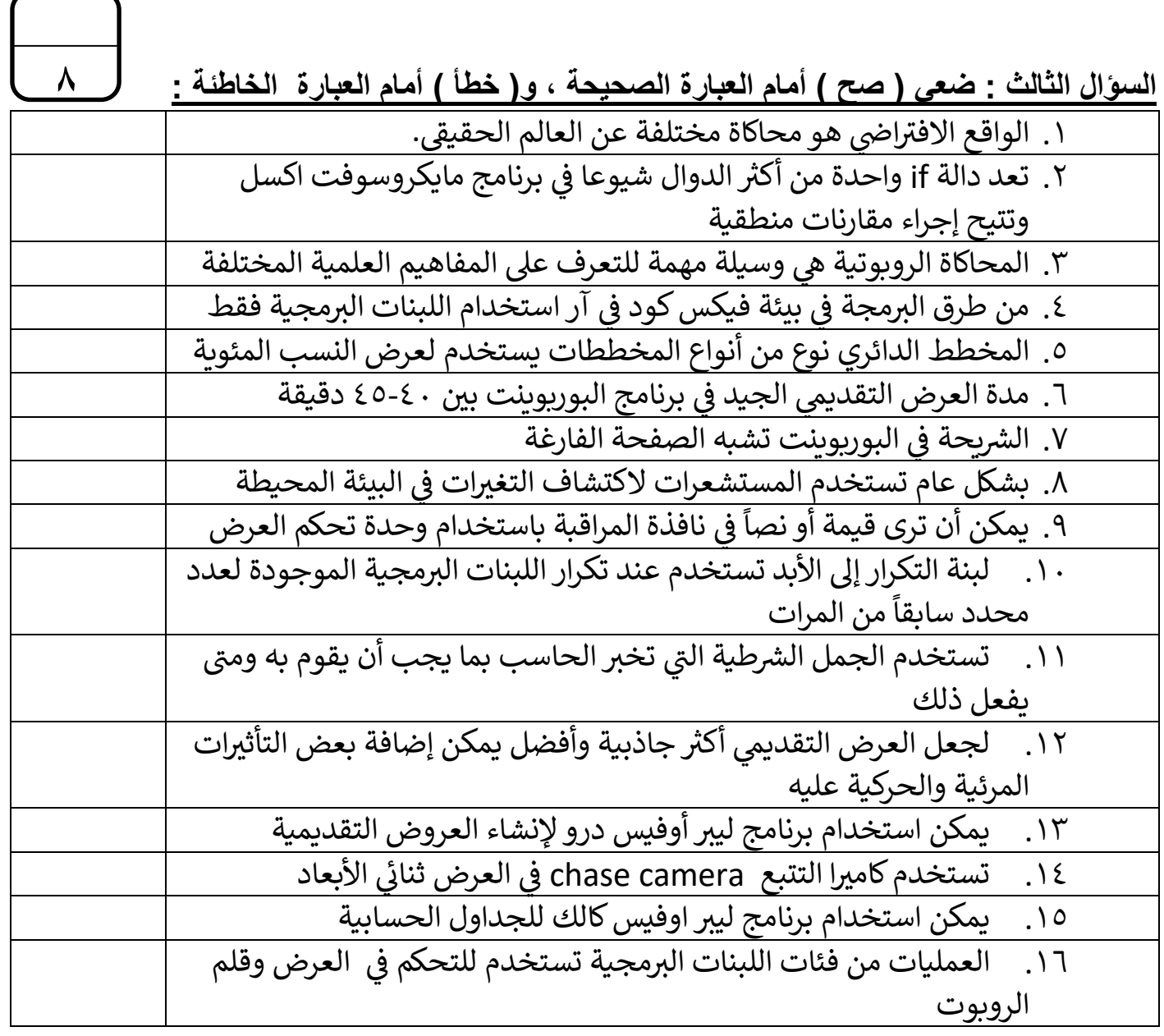

عبتی

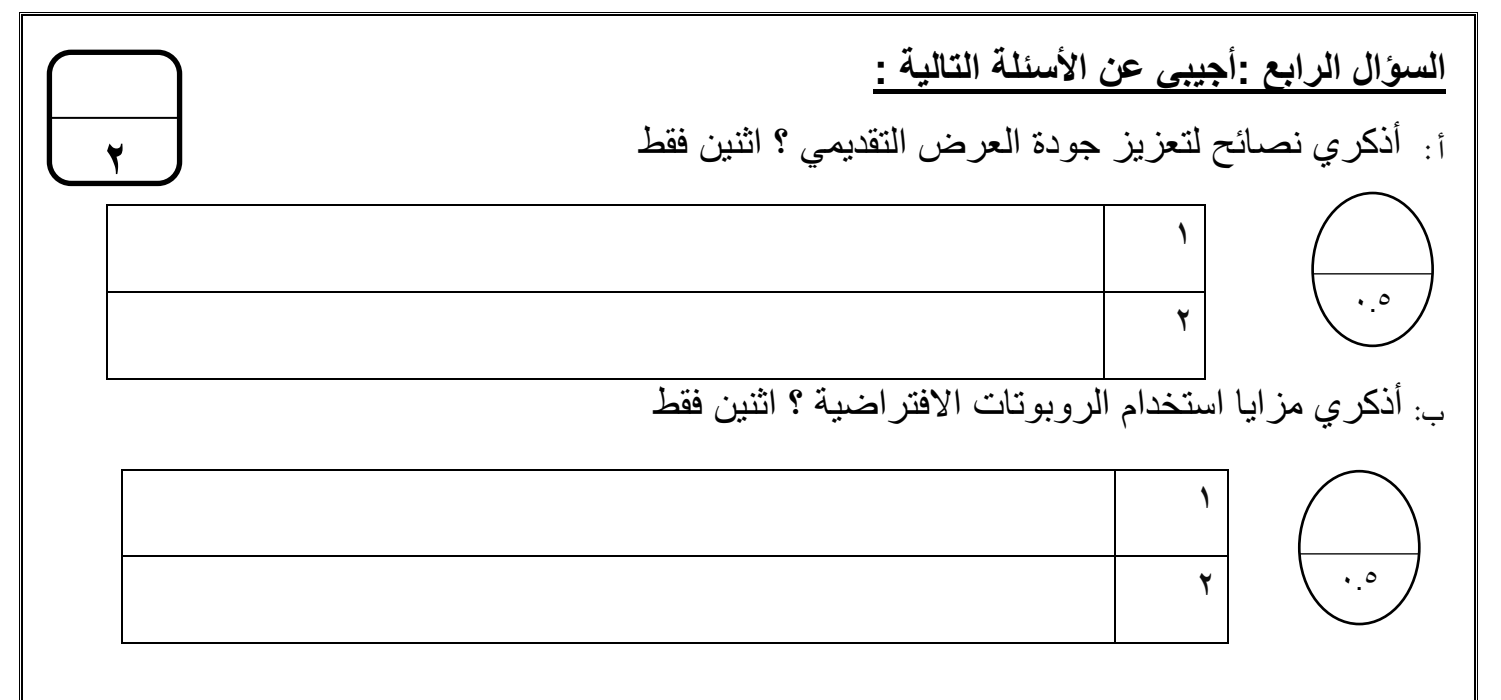

ج: أذكري الوظيفة لكل مما يلي :

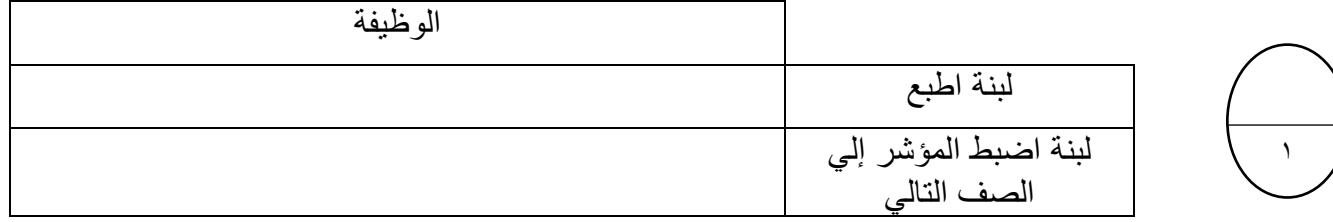

انتهت الأسئلة تمنيات*ي* لكن بالتوفيق <sup>0</sup>

معلمة المادة :بشائر

## ا<mark>لاختبار العملي الورقي النهائي للفصل الدراسي الثالث للعام1٤٤٥هـ</mark> **ي ي**

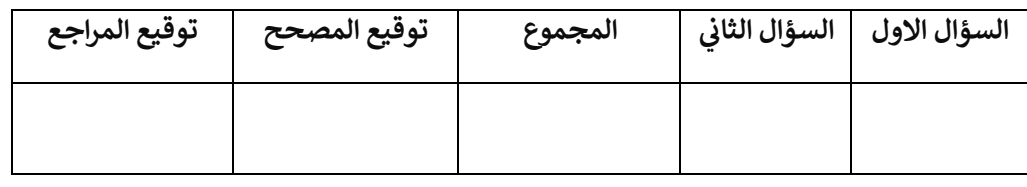

**االسم :** ................................................................................................................. **رقم الجلوس :** .........................................................................

**السؤال األول : أ- ضع عالمة √ أو X -:** 

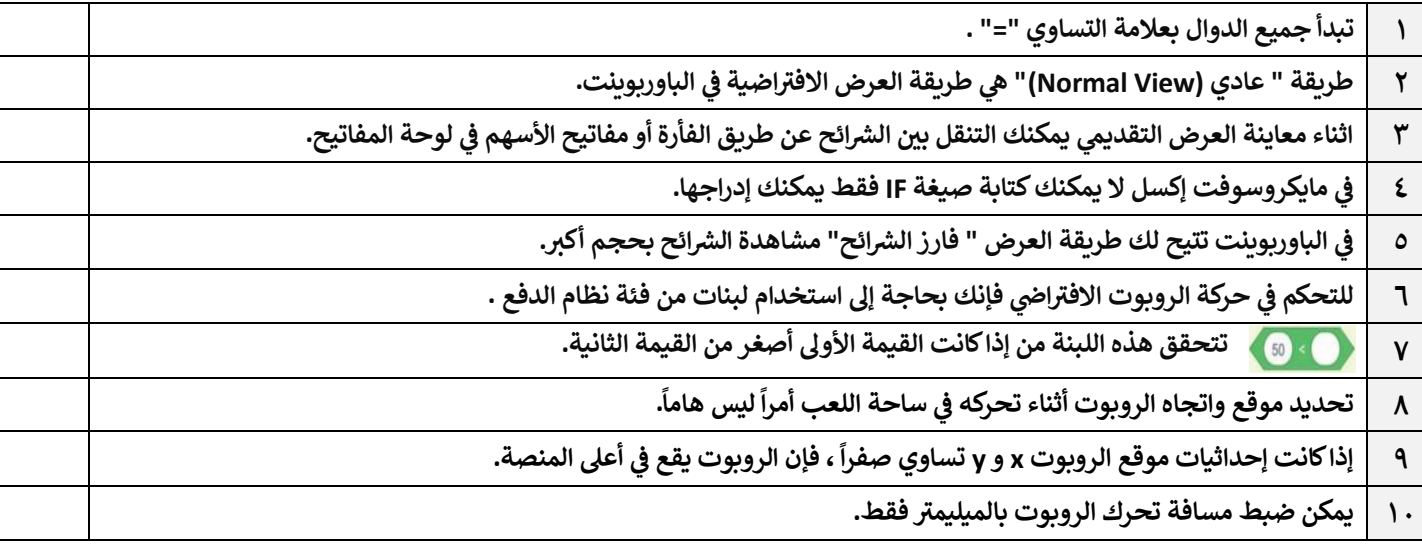

**ب- ب خطوات إضافة دالة ّ ي رت IF إكسل ق :** 

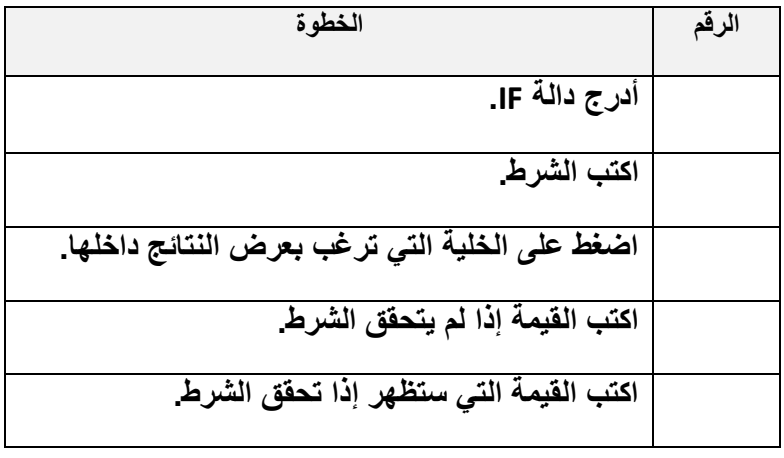

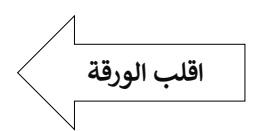

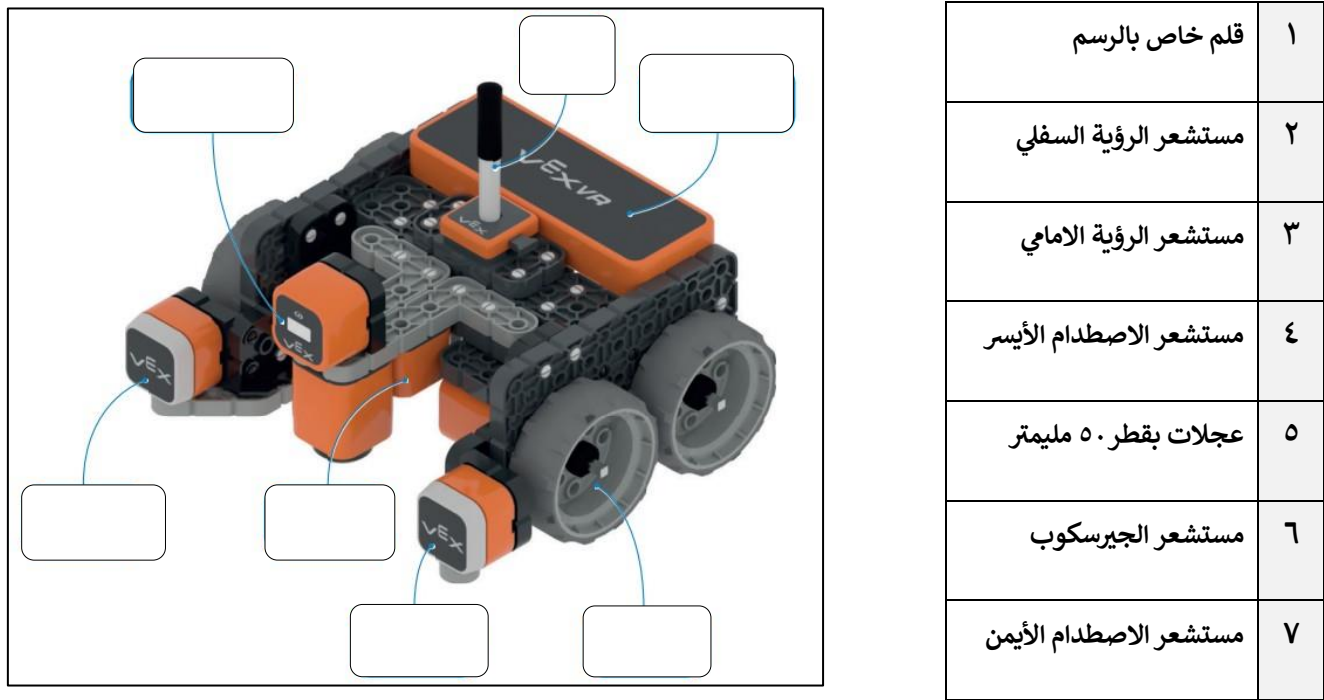

ب-<mark>في الصورة خطوات إدراج مخطط خطي ، قم بترتيب الخطوات من خلال كتابة الرقم:</mark> **ي** 

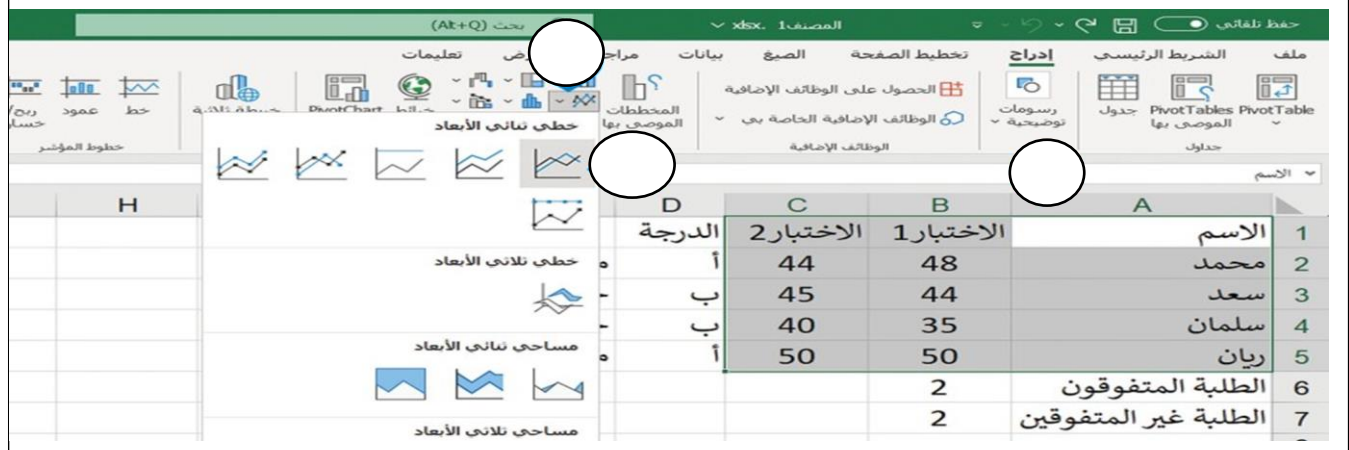

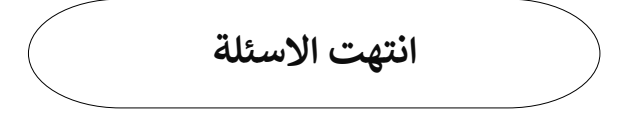

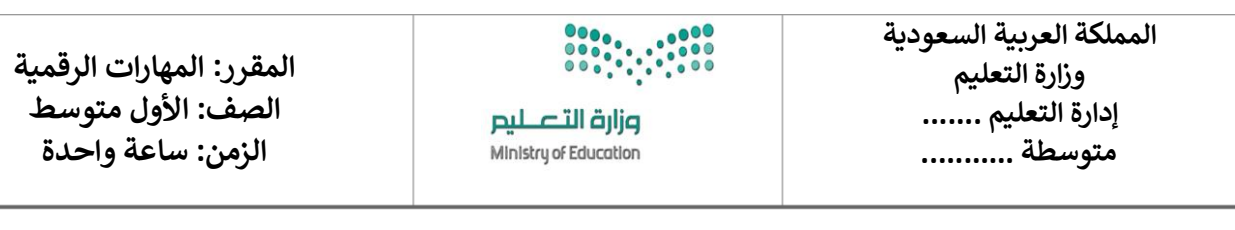

ا<mark>لاختبار العملي الورقي النهائي للفصل الدراسي الثالث للعام1٤٤٥هـ</mark> **ي ي**

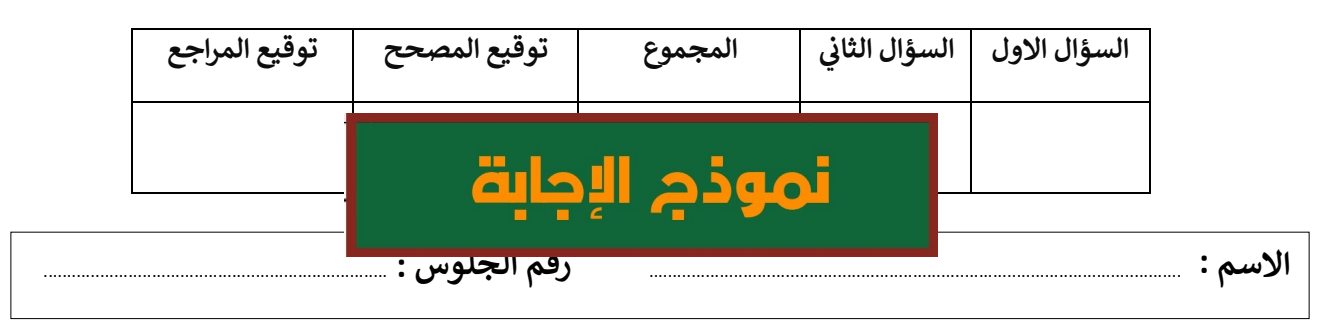

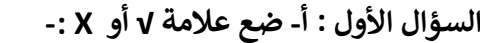

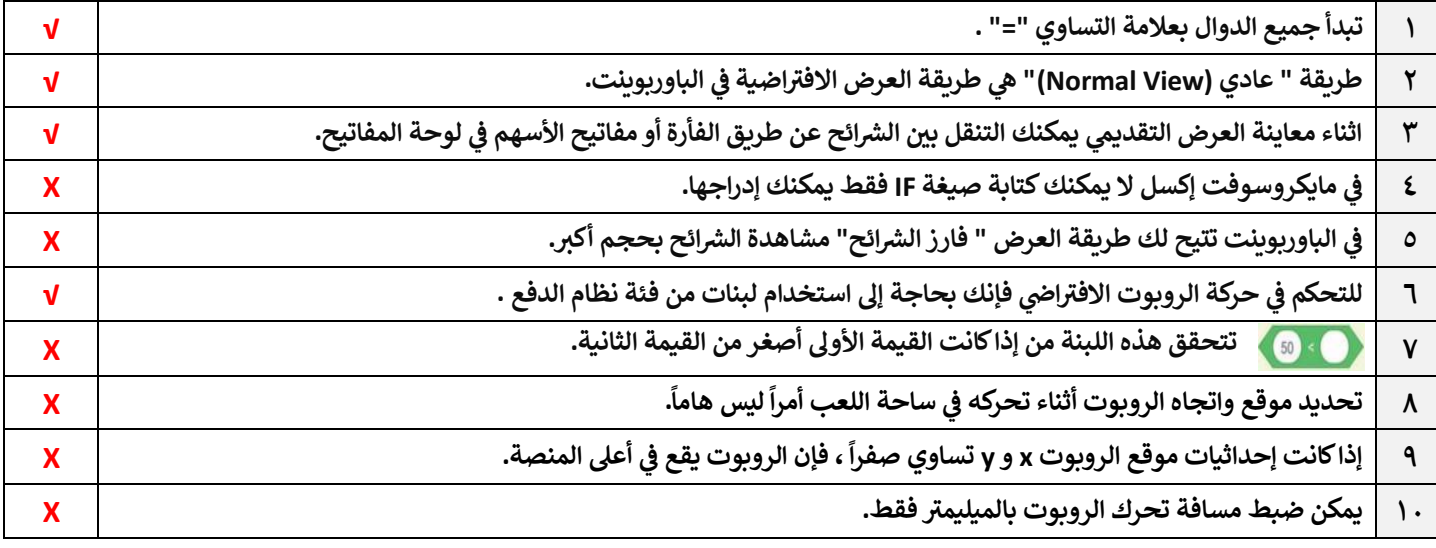

**ب- ب خطوات إضافة دالة ّ ي رت IF إكسل ق :** 

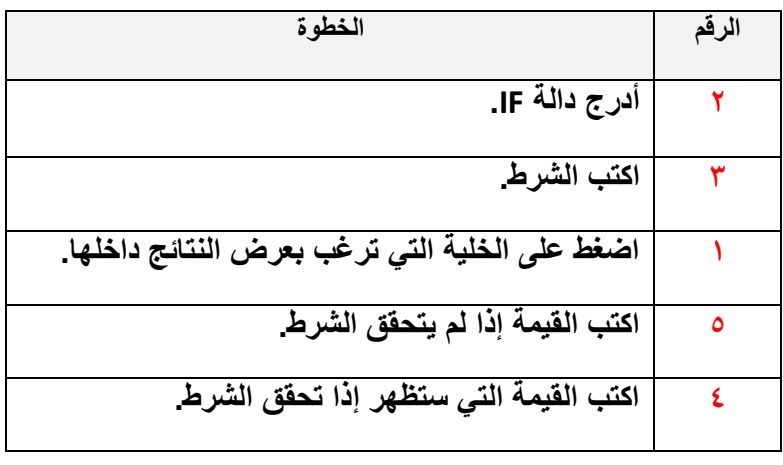

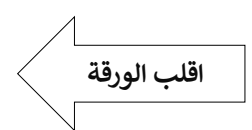

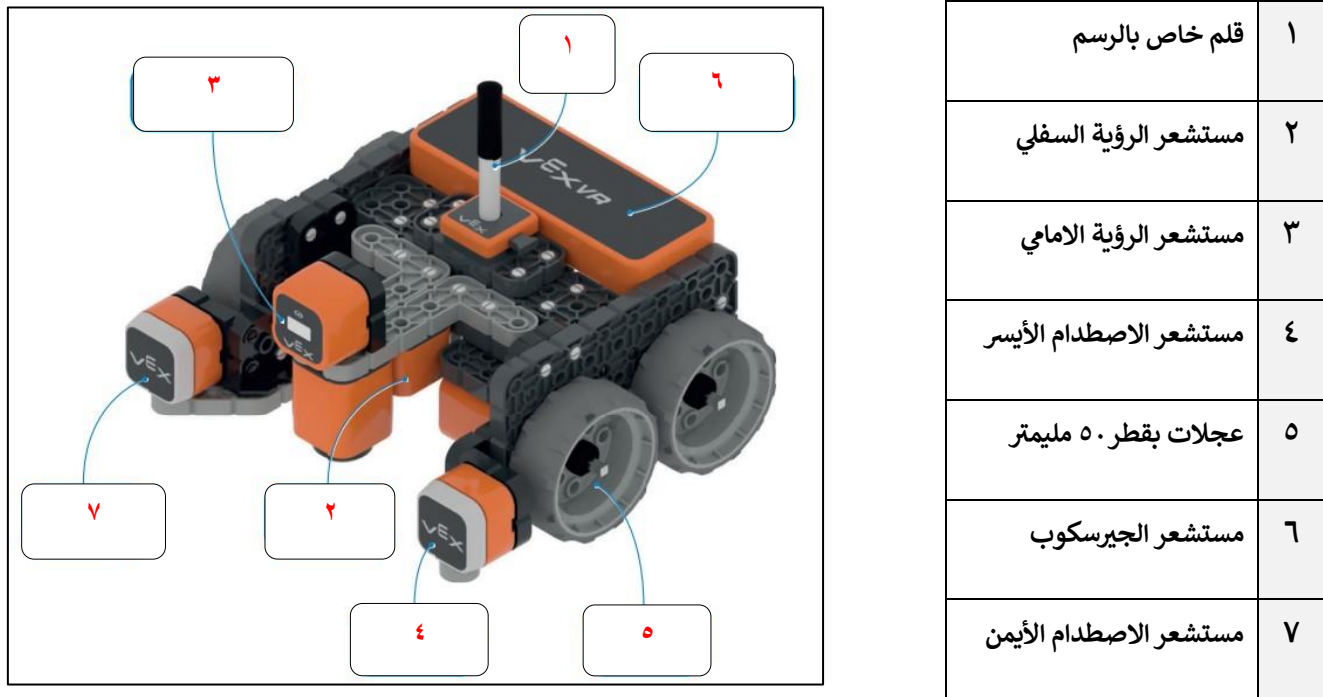

ب-<mark>في الصورة خطوات إدراج مخطط خطي ، قم بترتيب الخطوات من خلال كتابة الرقم:</mark> **ي** 

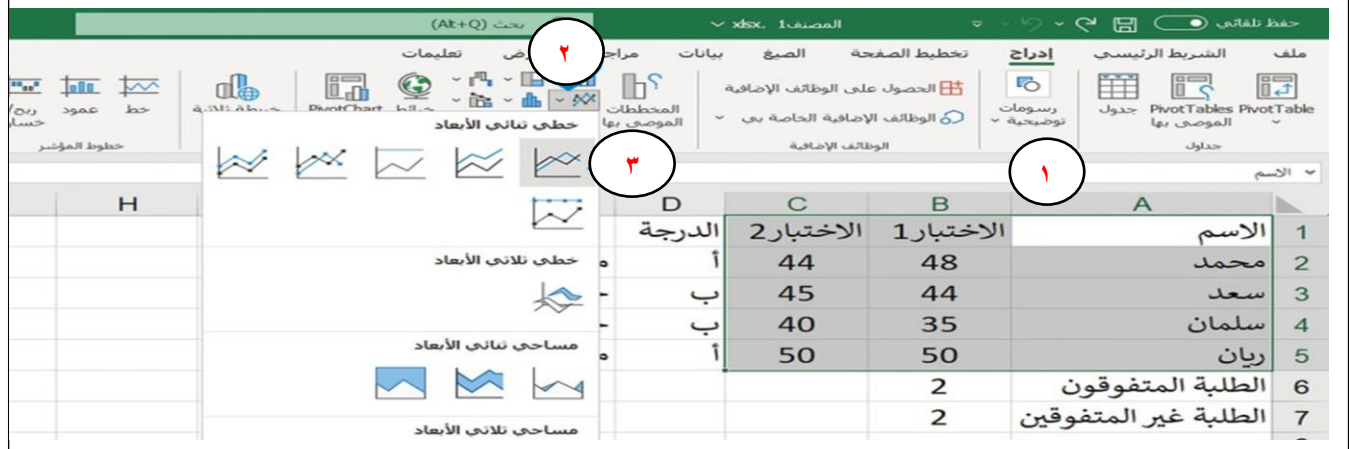

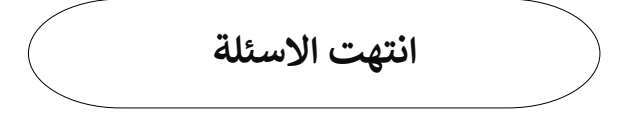